## **Scan-Conversion**

# **Topics**

- Scan-Converting
- a Point,
- a Line,
- a Circle,
- an Ellipse,
- Arcs and Sectors
- a Rectangle
- a Character

# **Scan-Converting a Point**

- A mathematical **point (x, y)** where x and y are real numbers within an image area, needs to be scan-converted to a pixel at location (x', y').
- This may be done by making x' to be the **integer part of x** and y' the **integer part of y**.
- In other words,

 $x' =$ **Floor(x)** and

 $y'$  = Floor(y),

- the function Floor() returns the largest integer that is less than or equal to the argument.
- All points that satisfy

 $x' \leq x \leq x' + 1$  and  $y' \leq y \leq y' + 1$  are mapped to pixel  $(x', y')$ .

For example,

- **point**  $p_1$  (1.7, 0.8) is represented by **pixel** (1, 0).
- **point**  $p_2(2.3, 1.9)$  is represented by **pixel**  $(2, 1)$ .
- **point**  $p_2(3.7, 4.9)$  **is represented by <b>pixel**  $(3, 4)$ .
- **point**  $p_2$  **(7.6, 8.9)** is represented by **pixel (7, 8).**

# **Scan-Converting a Line**

- A line in computer graphics typically refers to a **line segment**, which is a portion of a straight line that extends indefinitely in opposite directions.
- It is defined by its two endpoints and the line **equation**  $y = mx + b$ , where m is called **the slope** and b is **the y intercept of the line.**
- Two endpoints are described by  $P_1(x_1, y_1)$  and  $P_2(x_2, y_2)$ .
- The line equation describes the coordinates of all points the lie between the two endpoints.
- The **slope-intercept equation** is not suitable for vertical lines.
- **Horizontal, vertical,** and **diagonal (|m|=1) lines** can and often should, be handled as special cases without going through the following scan-conversion algorithms.
- **A line connects two points.**
- **It is a basic element in graphics.**
- **To draw a line, you need two points between which you can draw a line.**
- In the following three algorithms, we refer the one point of line as  $(x_0, y_0)$  and the second point of line as  $(x_1, y_1)$ .

### **Algorithms are:**

- DDA (Digital Differential Analyzer) Algorithm
- Bresenham's Line Algorithm
- Mid-Point Algorithm

### **DDA (Digital Differential Analyzer) Algorithm**

Digital Differential Analyzer(*DDA)* algorithm is the **simple line generation algorithm** which is explained step by step here.

**Step 1:** Get the input of two end points  $(x_0, y_0)$  and  $(x_1, y_1)$ . **Step 2**: Calculate the **differences** between two end points.

```
dx = x_1 - x_0dy = y_1 - y_0
```
**Step 3**: Based on the calculated difference in Step 2, you need to identify the number of steps to put pixel. If  $dx > dy$ , then you need more steps in x coordinate; otherwise in y coordinate.

> if  $(dx > dy)$  $Steps = absolute(dx);$

else

```
Steps = absolute(dy);
```
**Step 4:** Calculate the increment in x coordinate and y coordinate.

```
X_{\text{increment}} = dx / (float) steps;
```
 $Y_{\text{increment}} = dy / (float) steps;$ 

**Step 5:** Put the pixel by successfully incrementing x and y coordinates accordingly and complete the drawing of the line.

```
for(int v=0; v < Steps; v++)
\{x = x + Xincrement;
            y = y + Y_{\text{increment}}putpixel(x,y);}
```
# **Bresenham's Line Algorithm**

The Bresenham algorithm is another incremental scan conversion algorithm. The big advantage of this algorithm is that, it uses only integer calculations. Moving across the x axis in unit intervals and at each step choose between two different y coordinates.

**Step 1**: Input the two end-points of line, storing the left end-point in (*x*0, *y*0).

**Step 2**: Plot the point (*x*0, *y*0).

**Step 3**: Calculate the constants dx, dy, 2dy, and 2*dy*– 2*dx* and get the first value for the decision parameter as −

$$
p0 = 2dy - dx
$$

**Step 4**: At each *Xk* along the line, starting at  $k = 0$ , perform the following test – If  $pk < 0$ , the next point to plot is  $(xk + 1, yk)$  and  $pk+1 = pk + 2dy$ Otherwise,  $pk+1 = pk + 2dy - 2dx$ 

**Step 5:** Repeat step 4 *dx*– 1 times. For m > 1, find out whether you need to increment x while incrementing y each time. After solving, the equation for decision parameter *Pk* will be very similar, just the x and y in the equation gets interchanged.

# **Bresenham's Line Algorithm**

In short,

Bresenham's algorithm for scan-converting a line from  $P_1(x_1, y_1)$  to  $P_2(x_2, y_2)$  with  $x_1$ ' $\leq$  $x_2$ ' and o $\leq$ m $\leq$ 1 can be stated as follows:

```
int x = x_1, y = y_1;int dx = x_2 - x_1, dy = y_2 - y_1, dT = 2(dy - dx), dS = 2dy;
int d = 2dy - dx;
setFixed(x,y);while(x < x_2)\{x^{++};
          if(d<0)d = d + dS;
          else
          {
                     y^{++};
                    d = d + dT;
          }
          setFixed(x, y);}
```
### **Bresenham's Line Algorithm: Description**

- Here we first initialize decision variable d and set pixel  $P_1$ .
- During each iteration of the while loop, we increment x to the next horizontal position, then use the current value of d to select the bottom or top (increment y) pixel and update d, and at the end set the chosen pixel.
- As for lines that have other m values we can make use of the fact that they can be mirrored either horizontally, vertically, or diagonally into this  $0^0$  to 45<sup>0</sup> angle range.
- For example, a line from  $(x_1, y_1)$  to  $(x_2, y_2)$  with  $-1 \le m \le 0$  has a horizontally mirrored counterpart from  $(x_1, y_1, y_1)$  to  $(x_2, y_2, y_2)$  with  $0 \le m \le 1$ .
- We can simply use the algorithm to scan-convert this counterpart, but negate the y coordinate at the end of each iteration to set the right pixel for the line.
- For a line whose slope is in the  $45^{\circ}$  to  $90^{\circ}$  range, we can obtain its mirrored counterpart by exchanging the x and y coordinates of its endpoints.
- We can then scan-convert this counterpart but we must exchange x and y in the call to setPixel.

## **Scan-Converting a Circle**

- A circle is a symmetrical figure.
- Any circle-generating algorithm can take advantage of the circle's symmetry to plot eight points for each value that the algorithm calculates.
- Eight-way symmetry is used to reflecting each calculated point around each  $45<sup>0</sup>$ axis.
- For example, if **point 1** were calculated with a circle algorithm, seven more points could be found by reflection.
	- The reflection is accomplished by reversing the x, y coordinates as in **point 2**,
	- reversing the x, y coordinates and reflecting about the y axis as in **point 3**,
	- reflecting about the y axis as in **point 4**,
	- switching the signs of x and y as in **point 5**,
	- reversing the x, y coordinates and reflecting about the x axis as in **point 6**,
	- reversing the x, y coordinates and reflecting about the y axis as in **point 7**, and
	- reflecting about the x axis as in **point 8**.

### **Scan-Converting a Circle …**

To summarize,

$$
p1 = (x, y) \n p2 = (y, x) \n p3 = (-y, x) \n p4 = (-x, y) \n p5 = (-x, -y) \n p6 = (-y, -x) \n p7 = (y, -x) \n p8 = (x, -y)
$$

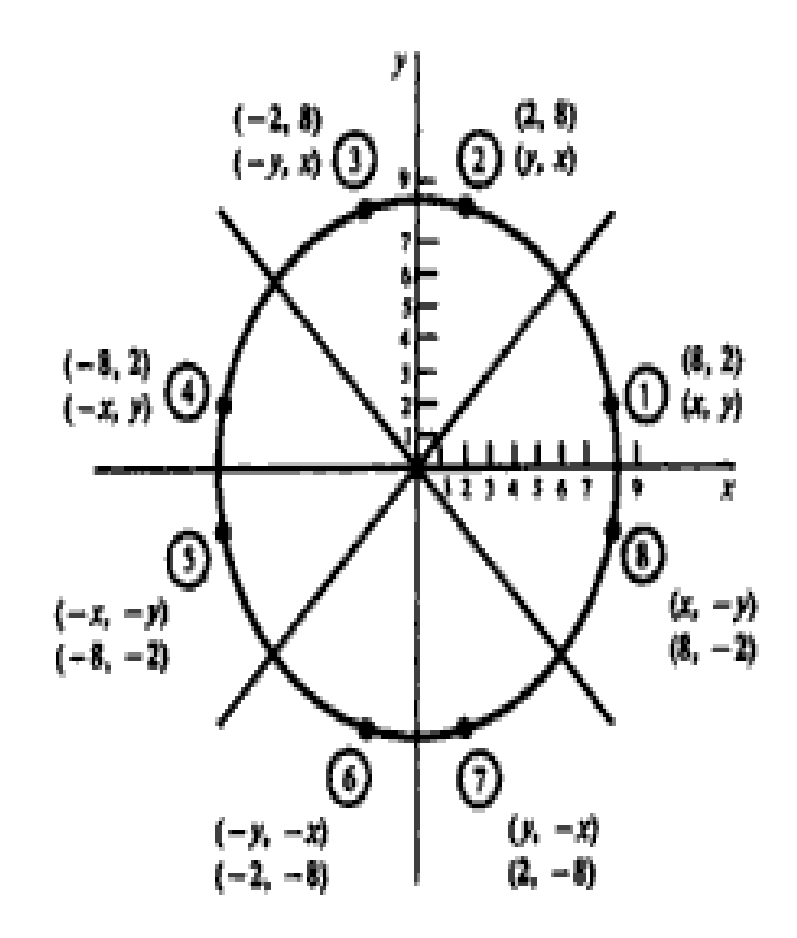

Fig. 3-4 Eight-way symmetry of a circle.

### **Defining a Circle**

- There are **two standard method**s of mathematically defining a circle centered at the origin.
	- **Polynomial Method**
	- **Trigonometric Method**
- The first method defines a circle with the second-order polynomial equation:

 $y^2 = r^2 - x^2$ , where  $x =$  the x coordinate,  $y =$  the y coordinate and  $r =$  the circle radius.

- With this method, each x coordinate in the sector, from  $90^0$  to  $45^0$ , is found by stepping
	- x from 0 to  $r/(\sqrt{2})$ , and
	- each y coordinate is found by evaluating  $\sqrt{(r^2-x^2)}$  for each step of x.
- This is a very inefficient method, however, because for each point both x and r must be squared and subtracted from each other, then the square root of the result must be found.

### **Defining a Circle**

• The second method of defining a circle makes use of trigonometric functions:

 $x = r \cos \theta$  and  $y = r \sin \theta$ where  $\theta$  = current angle  $r =$  circle radius  $x = x$  coordinate  $y = y$  coordinate

- By this method,  $θ$  is stepped from 0 to  $π/4$ , and each value of x and y is calculated.
- However, computation of the values of sin  $\theta$  and cos  $\theta$  is even more timeconsuming than the calculations required by the first method.

# **Mathematical Problems**

Problem 01: Indicate which raster locations would be chosen by Bresenham's Algorithm when scan-converting a line from pixel coordinate  $(1, 1)$  to pixel coordinate  $(8, 5)$ .

> Indicate which raster locations would be chosen by Bresenham's algorithm when scan-converting a line from pixel coordinate  $(1, 1)$  to pixel coordinate  $(8, 5)$ .

#### **SOLUTION**

First, the starting values must be found. In this case

$$
dx = x_2 - x_1 = 8 - 1 = 7 \qquad dy = y_2 - y_1 = 5 - 1 = 4
$$

Therefore:

$$
Inc_1 = 2dy = 2 \times 4 = 8
$$
  

$$
Inc_2 = 2(dy - dx) = 2 \times (4 - 7) = -6
$$
  

$$
d = Inc. - dx = 8 - 7 = 1
$$

The following table indicates the values computed by the algorithm (see also Fig. 3-33).

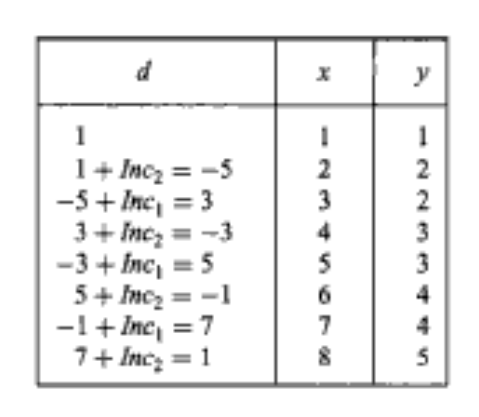

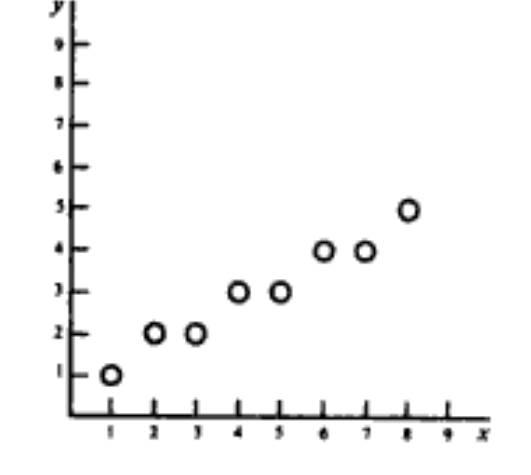

**Problem 08:** Modify the description of Bresenham's line Algorithm in the text to set all pixels from inside the loop structure.

> Modify the description of Bresenham's line algorithm in the text to set all pixels from inside the loop structure.

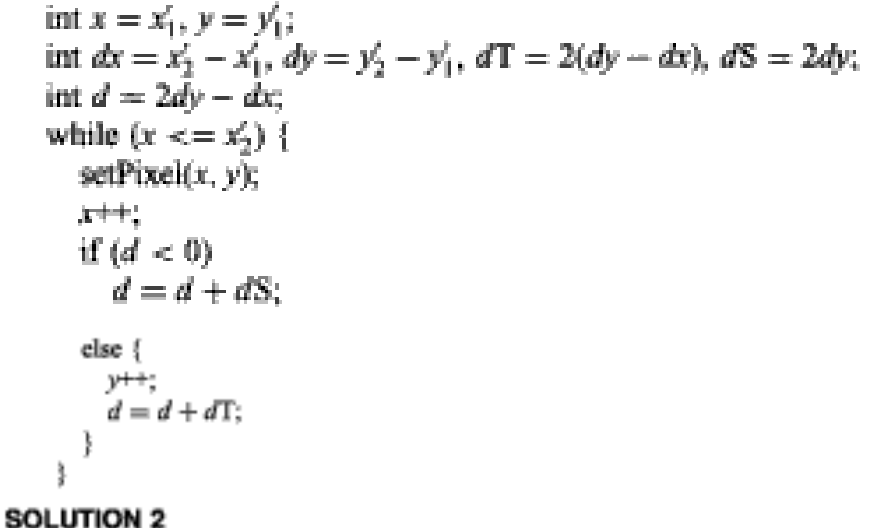

```
int x = x'_1 - 1, y = y'_1;
int dx = x'_2 - x'_1, dy = y'_2 - y'_1, dT = 2(dy - dx), dS = 2dy;
int d = -dx;
while (x < x'_2) {
  x + 1if (d < 0)d = d + dS;else {
     y++;
     d = d + dT;
  setFixed(x, y);
ł
```
Problem 09: What steps are required to generate a circle using the polynomial method.

What steps are required to generate a circle using the polynomial method?

- Set the initial variables:  $r =$  circle radius;  $(h, k) =$  coordinates of the circle center;  $x = 0$ ;  $i =$  step size;  $x_{end} = r/\sqrt{2}$ .
- Test to determine whether the entire circle has been scan-converted. If  $x > x_{end}$ , stop. 2.,
- Compute the value of the y coordinate, where  $y = \sqrt{r^2 x^2}$ . з.
- Plot the eight points, found by symmetry with respect to the center  $(h, k)$ , at the current  $(x, y)$  coordinates: 4.

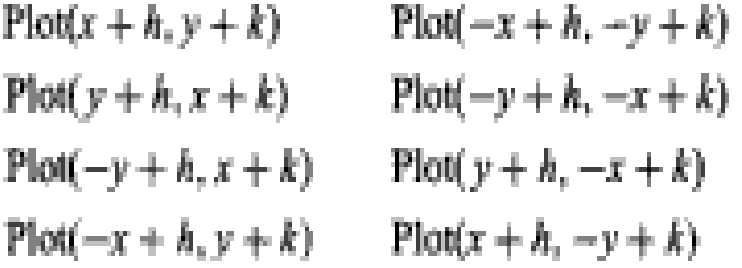

- 5., Increment x;  $x = x + i$ .
- 6. Go to step 2.

Problem 10: What steps are required to scan-convert a circle using the trigonometric method.

What steps are required to scan-convert a circle using the trigonometric method?

- 1. Set the initial variables:  $r =$  circle radius;  $(h, k) =$  coordinates of the circle center;  $i =$  step size;  $\theta_{\text{end}} = \pi/4$  radians  $\approx 45^{\circ}$ ;  $\theta = 0$ .
- Test to determine whether the entire circle has been scan-converted. If  $\theta > \theta_{end}$ , stop. 2. .
- Compute the value of the  $x$  and  $y$  coordinates: 3. .
- Plot the eight points, found by symmetry with respect to the center  $(h, k)$ , at the current  $(x, y)$  coordinates: 4. .

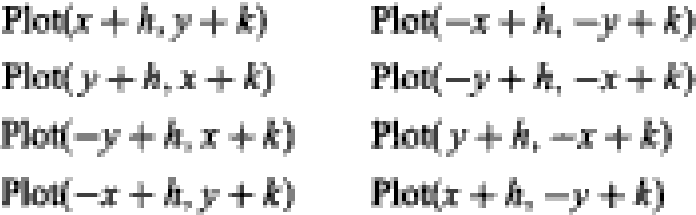

- Increment  $\theta$ :  $\theta = \theta + t$ . S.,
- 6. Go to step 2.

Problem 11: What steps are required to scan-convert a circle using Bresenham's algorithm

What steps are required to scan-convert a circle using Bresenham's algorithm?

- 1. Set the initial values of the variables:  $(h, k)$  = coordinates of circle center;  $x = 0$ ;  $y =$  circle radius r; and  $d = 3 - 2r$ .
- Test to determine whether the entire circle has been scan-converted. If  $x > y$ , stop. 2. . .
- Plot the eight points, found by symmetry with respect to the center  $(h, k)$ , at the current  $(x, y)$  coordinates: З.,

$$
\begin{aligned}\n\text{Plot}(x+h, y+k) & \text{Plot}(-x+h, -y+k) \\
\text{Plot}(y+h, x+k) & \text{Plot}(-y+h, -x+k) \\
\text{Plot}(-y+h, x+k) & \text{Plot}(y+h, -x+k) \\
\text{Plot}(-x+h, y+k) & \text{Plot}(x+h, -y+k)\n\end{aligned}
$$

- Compute the location of the next pixel. If  $d < 0$ , then  $d = d + 4x + 6$  and  $x = x + 1$ . If  $d \ge 0$ , then 4. .  $d = d + 4(x - y) + 10$ ,  $x = x + 1$ , and  $y = y - 1$ .
- Go to step 2. 5.,

Problem  $12$ 

In the derivation of Bresenham's circle algorithm we have used a decision variable  $d_i =$  $D(T) + D(S)$  to help choose between pixels S and T. However, function D as defined in the text is not a true measure of the distance from the center of a pixel to the true circle. Show that when  $d_i = 0$  the two pixels S and T are not really equally far away from the true circle.

#### **SOLUTION**

Let  $dS$  be the actual distance from S to the true circle and  $dT$  be the actual distance from T to the true circle (see Fig. 3-35). Also substitute x for  $x_i + 1$  and y for  $y_i$  in the formula for  $d_i$  to make the following proof easier to read:

$$
d_i = 2x^2 + y^2 + (y - 1)^2 - 2r^2 = 0
$$

Since  $(r + dT)^2 = x^2 + y^2$  and  $(r - dS)^2 = x^2 + (y - 1)^2$  we have

 $2rdT + dT^2 = x^2 + y^2 - r^2$  and  $-2rdS + dS^2 = x^2 + (y-1)^2 - r^2$ .

Hence

$$
2rdT + dT2 - 2rdS + dS2 = 0
$$
  

$$
dT(2r + dT) = dS(2r - dS)
$$

Since  $d\Gamma/dS = (2r - dS)/(2r + dT) < 1$ , we have  $dT < dS$ . This means that, when  $d_i = 0$ , pixel T is actually closer to the true circle than pixel S.

Problem 13: Write a

Write a description of the midpoint circle algorithm in which decision parameter  $p$  is updated using  $x_{i+1}$  and  $y_{i+1}$  instead of  $x_i$  and  $y_i$ .

```
int x = 0, y = r, p = 1 - r,
while (x \leq x) {
  setPick(x, y);耕物
  if (p < 0)p = p + 2x + 1;else {
    y - -1p = p + 2(x - y) + 1;
```
What steps are required to generate an ellipse using the polynomial method? **SOLUTION** 

- Set the initial variables:  $a =$  length of major axis;  $b =$  length of minor axis;  $(h, k) =$  coordinates of Ι. ellipse center,  $x = 0$ ;  $i =$  step size;  $x_{end} = a$ .
- Test to determine whether the entire ellipse has been scan-converted. If  $x > x_{end}$ , stop. 2.
- 3. Compute the value of the  $y$  coordinate:

$$
y = b\sqrt{1 - \frac{x^2}{a^2}}
$$

Plot the four points, found by symmetry, at the current  $(x, y)$  coordinates: 4.

> $Plot(x + h, y + k)$   $Plot(-x + h, -y + k)$  $P\text{IoU}(-x + h, y + k)$   $P\text{IoU}(x + h, -y + k)$

- Increment  $x: x = x + i$ . 5.
- Go to step 2. 6.

What steps are required to scan-convert an ellipse using the trigonometric method? SOLUTION

- Set the initial variables:  $a =$  length of major axis;  $b =$  length of minor axis;  $(h, k) =$  coordinates of l. ellipse center;  $i =$  counter step size;  $\theta_{end} = \pi/2$ ;  $\theta = 0$ .
- Test to determine whether the entire ellipse has been scan-converted. If  $\theta > \theta_{end}$ , stop. 2.,
- Compute the values of the  $x$  and  $y$  coordinates: 3.

 $x = a \cos(\theta)$   $y = b \sin(\theta)$ 

Plot the four points, found by symmetry, at the current  $(x, y)$  coordinates: 4.

> $Plot(x + h, y + k)$   $Plot(-x + h, -y + k)$  $Plot(-x + h, y + k)$   $Plot(x + h, -y + k)$

- Increment  $\theta$ :  $\theta = \theta + i$ . S.,
- Go to step 2. 6.

What steps are required to scan-convert an arc using the trigonometric method? SOLUTION

- 1. Set the initial variables:  $a =$  major axis;  $b =$  minor axis;  $(h, k) =$  coordinates of arc center;  $i =$  step size;  $\theta$  = starting angle;  $\theta_1$  = ending angle.
- 2. Test to determine whether the entire arc has been scan-converted. If  $\theta > \theta_1$ , stop.
- 3. Compute the values of the  $x$  and  $y$  coordinates:

$$
x = a\cos(\theta) + h \qquad y = a\sin(\theta) + k
$$

- Plot the points at the current  $(x, y)$  coordinates: Plot $(x, y)$ . 4.,
- Increment  $\theta$ :  $\theta = \theta + i$ .
- Go to step 2. Đ.,

(Note: for the arc of a circle  $a = b =$  circle radius r.)

What steps are required to generate an arc of a circle using the polynomial method? SOLUTION

- Set the initial variables:  $r =$  radius;  $(h, k) =$  coordinates of arc center;  $x = x$  coordinate of start of arc; L.  $x_1 = x$  coordinate of end of arc;  $i =$  counter step size.
- Test to determine whether the entire arc has been scan-converted. If  $x > x_1$ , stop. Z.
- Compute the value of the  $y$  coordinate: 3.

$$
y = \sqrt{r^2 - x^2}
$$

Plot at the current  $(x, y)$  coordinates: 4.

 $Plot(x + h, y + k)$ 

- Increment  $x: x = x + i$ .
- Go to step 2. Ô,

Problem 18:

Write a pseudo-code procedure to implement the boundary-fill algorithm in the text in its basic form, using the 4-connected definition for region pixels.

### SOLUTION

I

```
BoundaryFill (int x, y, fill_color, boundary_color)
  int color:
  getPixel(x, y, color);
  if (color != boundary_color && color != fill_color) {
    setPixel(x, y, fill_color);
     BoundaryFill(x + 1, y, fill_color, boundary_color);
    BoundaryFill(x, y + 1, fill_color, boundary_color);
     BoundaryFill(x = 1, y, fill_color, boundary_color);
    BoundaryFill(x, y = 1, fill_color, boundary_color);
```
Write a pseudo-code procedure for generating the Koch curve  $K_n$  (after the one in the text for generating  $C_n$ ).

```
Koch-curve (float x, y, len, alpha; int n)
   if (n > 0) {
      len = len/3:
      Koch-curve(x, y, \text{ len}, \text{ alpha}, n - 1);
      x = x + \text{len*} \text{cos}(\text{alpha});y = y + \text{len*sin}(\text{alpha});Koch-curve(x, y, \text{len}, \text{alpha} - 60, n - 1);
      x = x + \text{len}^* \cos(\text{alpha} - 60);
      y = y + \text{len}^* \sin(\text{alpha} - 60);Koch-curve(x, y, \text{len}, \text{alpha} + 60, n - 1);
      x = x + \text{len}^* \cos(\text{alpha} + 60);
      y = y + \text{len}^* \sin(\text{alpha} + 60);Koch-curve(x, y, \text{len}, \text{alpha}, n - 1);
   ) else
      line(x, y, x + len*cos(alpha), y + len*sin(alpha)).ł
```
Presume that the following statement produces a filled triangle with vertices at  $(x_1, y_1)$ ,  $(x_2, y_2)$ , and **Problem 20:**   $(x_3, y_3)$ ;

triangle( $x_1, y_1, x_2, y_2, x_3, y_3$ )

Write a pseudo-code procedure for generating the Sierpinski gasket S<sub>n</sub> (after the procedure in the text for generating C<sub>n</sub>).

```
S-Gasket (float x_1, y_1, x_2, y_2, x_3, y_3; int n)
  float x_{12}, y_{12}, x_{13}, y_{13}, x_{23}, y_{23};
  if (n > 0) {
     x_{12} = (x_1 + x_2)/2;y_{12} = (y_1 + y_2)/2;x_{13} = (x_1 + x_3)/2;y_{13} = (y_1 + y_3)/2;x_{21} = (x_2 + x_1)/2;y_{21} = (y_2 + y_3)/2;S-Gasket(x_1, y_1, x_{12}, y_{12}, x_{13}, y_{13}, n-1);
      S-Gasket(x_1, y_{12}, x_2, y_3, x_{23}, y_{23}, n = 1);
      S-Gasket(x_{13}, y_{13}, x_{23}, y_{23}, x_3, y_3, n-1);
   ţ.
     else
      triangle(x_1, y_1, x_2, y_2, x_3, y_3);
ł
```
### **Thanks**